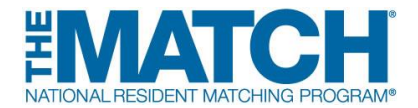

## **SOAP Highlights for Institutional Officials**

## **SOAP Principles**

- Programs participating in SOAP **MUST** accept applications only through ERAS® and **MUST** offer unfilled positions only through SOAP until SOAP concludes.
	- o Program directors cannot contact applicants or their representatives until their application is received.
	- o Program directors cannot "create" positions for unmatched applicants.
	- o Program directors cannot contact SOAP-ineligible applicants until SOAP concludes.

*NO program director, regardless of Match-participation status, can discuss, interview for, or offer non-Match positions to SOAP-eligible applicants.*

*NO institution administrator or faculty member can contact directors of unfilled programs on behalf of unmatched applicants until the program initiates contact.*

- Programs can opt out of SOAP but **CANNOT** extend offers until after SOAP concludes.
- At the conclusion of SOAP, programs can "create" positions **ONLY** for partially-matched applicants.
- Positions offered/accepted during SOAP establish a binding commitment enforced by the Match Participation Agreement.

## **How SOAP Works**

- Applicants express preferences by applying to programs using ERAS.
- Programs express preferences with lists of applicants to whom they would like to offer a position. Program preference lists are created in the NRMP's R3 system.
- Positions are offered through the R3 system to applicants in order of a program's preference list and according to the number of unfilled positions in the program at the start of the round.
	- o Applicants have 2 hours in which to accept, reject, or let offers expire. **Note: Offers rejected will NOT immediately be issued to the next available applicant on the program's preference list during the round. Offers are extended ONLY at the start of each SOAP round.**
	- o The R3 system updates program preference lists
	- $\circ$  real-time to show whether applicants have accepted or rejected offers or have become unavailable because an offer has been accepted in another program.
	- o Programs receive an email notification when an offer is accepted.

## **Verifying Program Participation in SOAP**

To participate in SOAP, programs must set the SOAP Participation Indicator in the R3 system to "Yes". *SOAP participation status of programs MUST be approved in the R3 system by the Institutional Official. The deadline to set the SOAP Participation Indicator is the Quota Change Deadline. Programs for which the SOAP participation indicator is not set will automatically be set to "No".*